# truthtable**: LATEX Package for automatically generated Truth Tables**

Dominic Flück <K-Trout>

## 0.0.2 2021/10/08

#### **Abstract**

truthtable is a LATEX package for creating automatically generating truth tables given a table header. It supports a number of logical operations which can be combined as needed. It's built upon the package [luacode](https://ctan.org/pkg/luacode) and therefore has to be used with the LuaL<sup>AT</sup>EX compiler.

## **Contents**

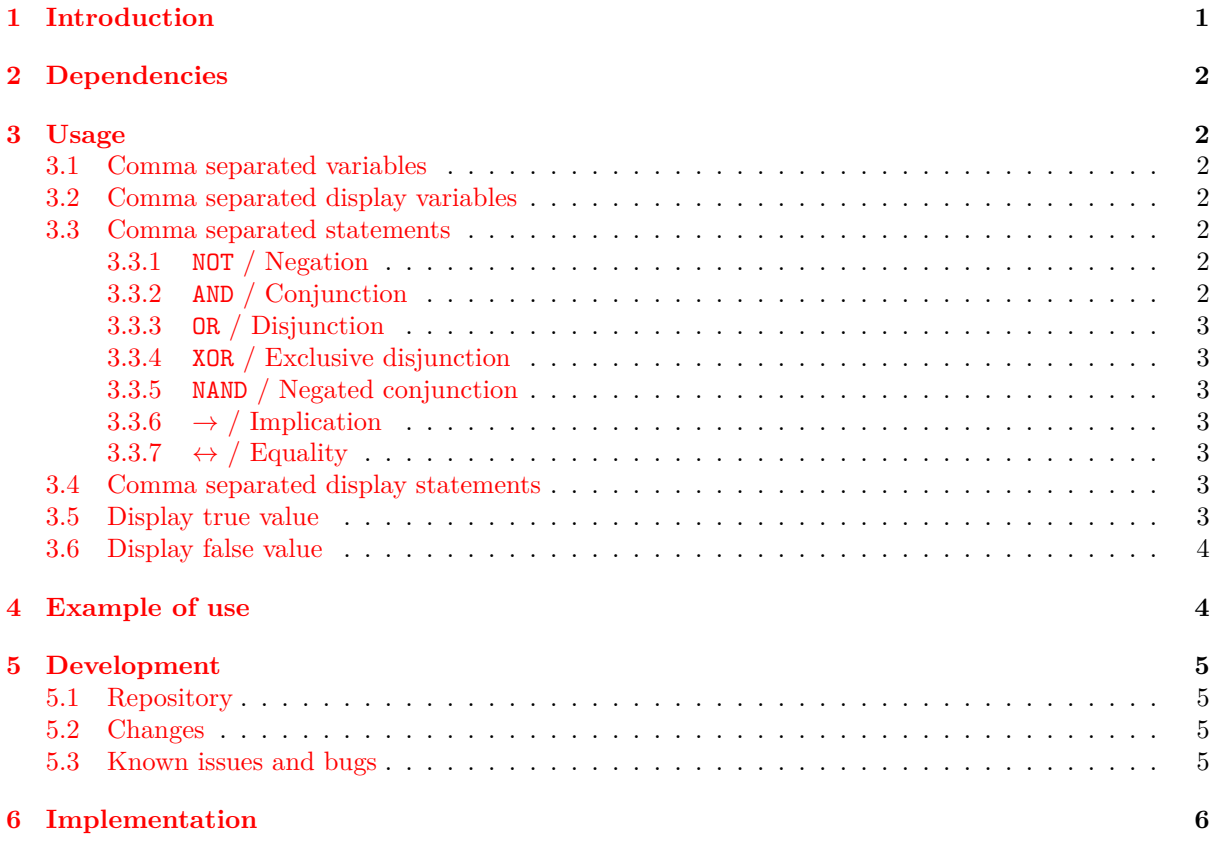

## <span id="page-0-0"></span>**1 Introduction**

Tables in LATEX have the reputation of being a bit tedious. When creating a table with many cells, such as a truth table, they are not only tedious to build, but also not very readable.

To help this situation when creating a truth table for a document, this package provides a macro, which allows simply for the variables and the columns of a truth table to be defined. The package then takes care of the rest.

# <span id="page-1-0"></span>**2 Dependencies**

truthtable uses the package [luacode](https://ctan.org/pkg/luacode) to run, as the heavy lifting of the processing is done in *Lua*. The package checks if [luacode](https://ctan.org/pkg/luacode) is already loaded, and if not, does so. LuaLATEX is required to compile the resulting documents.

# <span id="page-1-1"></span>**3 Usage**

The truthtable package provides as of this version a single command:

```
\truthtable{comma separated variables}{comma separated display variables}
{comma separated statements}{comma separated display statements}
{display true value}{display false value}
```
The command positions in the normal table boilerplate. This leads to the redundant practice of defining the column count twice, once for the table environment as the column layout and once in the command by defining the variables and statements.<sup>[1](#page-1-7)</sup>

This is intentional to allow for more flexibility in customising the column layout as well as pre- and appending of further rows to the table.

#### <span id="page-1-2"></span>**3.1 Comma separated variables**

The basic variables, for which every combination of *true* and *false* a row of table will be generated. The variables should be relatively simple, as they are not used for the formatting the table but simply to calculate the answers. The variables should be separated using commas. Don't use variables, which contain another variable, i.e., don't do this: {n,An}.

#### <span id="page-1-3"></span>**3.2 Comma separated display variables**

These are the display values corresponding to the *Comma separated variables*. Fancy variable formatting can be applied. At least normal text and "math" mode seem to work.[2](#page-1-8) The same number of display variables as variables is required. The comma cannot be used as a display character, as it is used as delimiter.

#### <span id="page-1-4"></span>**3.3 Comma separated statements**

The statements using the *Comma separated variables* which are used to evaluate the statements for any given combination of variables. Parentheses can be used in the normal fashion to indicate the order of combined statements. The notation for the different operations is as follows:

#### <span id="page-1-5"></span>**3.3.1 NOT / Negation**

To negate a variable or statement, the exclamation point ! is used.

- $\bullet$   $\neg A$ : !A
- $\neg(\neg A)$ : ! (!A)

### <span id="page-1-6"></span>**3.3.2 AND / Conjunction**

For the conjunction of two variables or statements the and symbol & is used. **The & must not be escaped for the comma separated statements!**

- A ∧ B: A & B
- $A \wedge (A \wedge B)$ : A & (A & B)

<span id="page-1-7"></span><sup>1</sup>See [Listing 1](#page-3-2) for example

<span id="page-1-8"></span><sup>2</sup>More testing needs to be done

#### <span id="page-2-0"></span>**3.3.3 OR / Disjunction**

For the Disjunction of two variables or statements the vertical line character  $\vert$  is used.

- $A \vee B: A \perp B$
- $A \vee (A \vee B)$ : A | (A | B)

#### <span id="page-2-1"></span>**3.3.4 XOR / Exclusive disjunction**

The exclusive disjunction (XOR) is written in parentheses preceded by the hat operator. **Note that the delimiter used is the semicolon ; and not the comma , ! This is because the statements are separated using the comma.**

- $A \veebar B$ :  $\hat{ }$ (A; B)
- $A \vee (A \vee B)$ :  $\hat{ }$  (A; (A | B))

#### <span id="page-2-2"></span>**3.3.5 NAND / Negated conjunction**

The NAND operation is written in parentheses preceded by the the NOT and the AND operator (!&). **Note that the delimiter used is the semicolon ; and not the comma , ! This is because the statements are separated using the comma.**

- $A|B:$  ! & (A; B)
- $A|(A \vee B)$ : !&(A; (A | B))

#### <span id="page-2-3"></span>**3.3.6**  $\rightarrow$  **/** Implication

The implication can also be expressed. **Note that the delimiter used is the semicolon ; and not the comma , ! This is because the statements are separated using the comma.**

- $A \rightarrow B$ : >>(A; B)
- $A \rightarrow (A \vee B)$ : >>(A; (A | B))
- $A \wedge (A \rightarrow B)$ : A & >>(A; B)

#### <span id="page-2-4"></span>**3.3.7**  $\leftrightarrow$  / Equality

The equality can also be expressed. Since version 0.0.2 this command can also be expressed as  $\langle \rangle$  (A; B). The previous definition[3](#page-2-7) of \_\_(A; B) also works. **Note that the delimiter used is the semicolon ; and not the comma , ! This is because the statements are separated using the comma. The \_\_ must not be escaped for the comma separated statements!**

- $A \leftrightarrow B:$  \_\_(A; B) = <>(A; B)
- $A \leftrightarrow (A \lor B)$ :  $(A : (A | B)) = \Leftrightarrow (A : (A | B))$
- $A \wedge (A \leftrightarrow B)$ : A & \_\_(A; B) = A & <>(A; B)

#### <span id="page-2-5"></span>**3.4 Comma separated display statements**

Display statements are defined the same way as the *comma separated display variables*. The comma cannot be used as a display character, as it is used as delimiter.

#### <span id="page-2-6"></span>**3.5 Display true value**

The displaying string which will be used in the table body for *true*. Normal text and "math" mode can be used.

<span id="page-2-7"></span><sup>3</sup>The equality operation was defined this way in v0.0.1

### <span id="page-3-0"></span>**3.6 Display false value**

The displaying string which will be used in the table body for *false*. Normal text and "math" mode can be used.

# <span id="page-3-1"></span>**4 Example of use**

The code snippet seen in [Listing 1](#page-3-2) is the entirety of code required to produce the truth table seen in [Table 1.](#page-3-3) [4](#page-3-4)

The command generates the code seen in [Listing 2.](#page-3-5)

```
Listing 1: Code for an sample truth table
\begin{table}[h]
\centering
\begin{tabular}{c|c||c|c|c|c|c|c|c}
  % Content of table is generated using this single command.
  \truthtable{A,B}{$A$,$B$}
  {!A, A & B, A | B, ^(A; B), !&(A; B), >>(A; B), <>(A; B)}{$\lnot A$, $A \land B$, $A \lor B
      $,$A \veebar B$,$A | B$, $A \rightarrow B$, $A \leftrightarrow B$}
  {$T$}{$F$}
\end{tabular}
\end{table}
```
<span id="page-3-5"></span>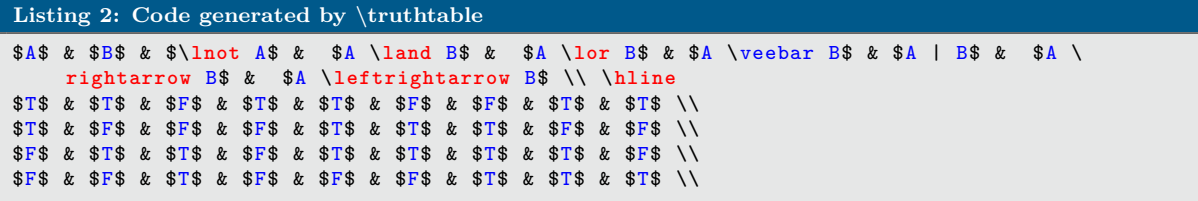

<span id="page-3-3"></span>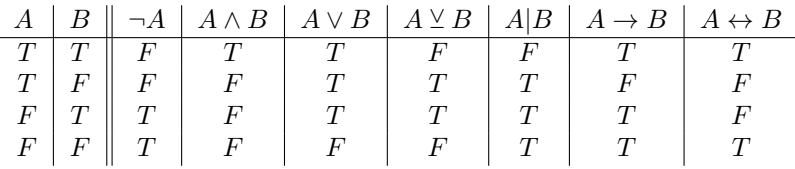

Table 1: Sample truth table

<span id="page-3-4"></span> ${}^4\mathrm{The}$  captioning setup was omitted in the listing.

# <span id="page-4-0"></span>**5 Development**

## <span id="page-4-1"></span>**5.1 Repository**

This package is on *CTAN* [\(ctan.org/pkg/truthtable\)](https://ctan.org/pkg/truthtable). The repository of the package is [github.com/K-](https://github.com/K-Trout/truthtable)[Trout/truthtable.](https://github.com/K-Trout/truthtable) For bug reports and feature requests create an issue on github: [github.com/K-](https://github.com/K-Trout/truthtable/issues)[Trout/truthtable/issues.](https://github.com/K-Trout/truthtable/issues)

## <span id="page-4-2"></span>**5.2 Changes**

## **v0.0.2 (2021/10/08)**

- Added support for *XOR* and *NAND*.
- Added definition for equivalence operation to be written as  $\langle A; B \rangle$ .  $($ A; B) is still supported
- Added some error messages when the number of arguments and display arguments don't correspond.

### **v0.0.1 (2021/10/01)**

• Initial release

## <span id="page-4-3"></span>**5.3 Known issues and bugs**

- **Stability** The Lua code of the macro is not very error resistant. The package only checks if the same amount of working and display variables, as well as working and display statements are provided. If a mismatch is detected, an error message is output and the package code halts. Further improvements may be undertaken in the future.
- **Display formatting** Whilst normal text and "math" mode work for both headers and truth values, other text formatting such as \textbf does not. It is not yet clear if this will be addressed in future versions.
- **Operations** For the moment seven operations are defined. Further operations may be added in future versions.

# <span id="page-5-0"></span>**6 Implementation**

```
Listing 3: Source code of the truthtable package
1 % truthtable.sty
2 %% Copyright 2021 D. Flück
3 \frac{9}{2}4 % This work may be distributed and/or modified under the
5 % conditions of the LaTeX Project Public License , either version 1.3
6 % of this license or (at your option) any later version.
7 % The latest version of this license is in
8 % http://www.latex -project.org/lppl.txt
9 % and version 1.3 or later is part of all distributions of LaTeX
10 % version 2005/12/01 or later.
11 %
12 % This work has the LPPL maintenance status "author-"maintained.
13 \frac{9}{2}14 % The Current Maintainer of this work is D. Flück.
15 %
16 % This work consists of the file truthtable.sty.
17 \NeedsTeXFormat{LaTeX2e}[1994/06/01]
18 \ProvidesPackage{truthtable}[2021/10/08 0.0.2 Package for generating truth tables
       automatically using LuaTeX]
19
20 \ProcessOptions\relax
21 \@ifpackageloaded{luacode}{
22 \PackageWarningNoLine{truthtable}{Package luacode was already loaded}
23 }{
24 \RequirePackage{luacode}
25 }
26627 \begin{luacode*}
28
29 function Impl(a,b)
30 return (not a or b);
31 end
32
33 function Equiv(a,b)
34 return ((a and b) or ((not a) and (not b)));
35 end
36
37 function Xor(a,b)
38 return ((a or b) and (not (a and b)));
39 end
40
41 function Nand(a,b)
42 return (not (a and b));
43 end
44
45 function ComputeRows(header)
46 return 2^header
47 end
48
49 function Split(s, delimiter)
50 local result = {};
51 for match in (s..delimiter):gmatch("(.-)"..delimiter) do
52 table.insert(result, match);
53 end
54 return result;
55 end
56
57 function EvaluateFormula(formula)
58
59 local parsedFormula = "function res() return( " .. string.gsub(string.gsub(string.gsub(
        string.gsub(string.gsub(string.gsub(string.gsub(string.gsub(string.gsub(string.gsub(
        formula , " ", "") ,">>","Impl") ,"__","Equiv") ,"<>","Equiv") ,"%^","Xor") ,"!&","Nand")
        ,"!","not ") ,"&" ," and ") ,"|"," or ") ,";",",") .. " ) end";
60
61 chunk = load(parsedFormula);
```

```
62 chunk ();
63 local result = res();
64 return result;
65 end
 66
 67 function toBits(num)
68 local t = "" -- will contain the bits
69 while num>0 do
70 local rest = math.fmod(num ,2)
 71 if (rest == 1) then
72 t = "1" ... t
 73 else
74 t = "0" .. t<br>
75 end
     75 end
 76
 77 num=(num-rest)/2
 78 end
 79 return t;
80 end
81
 82 function printTruthValue(expr, dTrue, dFalse)
 83
 84 local returnVal = ""
 85
86 if (expr) then
 87 returnVal = dTrue;
 88 else
 89 returnVal = dFalse;
 90 end
91
92 return returnVal;
93 end
9495 function parse(commaSepVariables , commaSepDisplayVariables , commaSepResultRows ,
       commaSepResultDisplayRows , displayTrue , displayFalse)
96
97 print("\n\ntruthtable v0.0.2\n")
98
99 local vrbls = Split(commaSepVariables, ",");
100 local numberOfColumns = #(vrbls);
101 local rows = ComputeRows(numberOfColumns);
102 local dVrbls = Split(commaSepDisplayVariables, ",");
103 local resRows = Split(commaSepResultRows, ",");
104 local dResRows = Split(commaSepResultDisplayRows, ",");
105
106 local dHeader = string.gsub(commaSepDisplayVariables , ",", " & ") .. " & " .. string.gsub(
        commaSepResultDisplayRows , ",", " & ") .. " \\\\ \\hline";
107
108 if (\#(\text{dVrbls}) \approx 1) + (\text{vrbls}) \cdot \text{then}109 print("Error: The number of variables does not match the number of display variables.");
110 return<br>111 end
111112
113 if (#(dResRows) ~= #(resRows)) then
114 print("Error: The number of statements does not match the number of display statements.")
          ;
115 return
116 end
117
118 local tableContent = dHeader;
119
120 for i = (rows - 1), 0, -1121 do
122 local bitString = toBits(i);
123
124 while #bitString < numberOfColumns do
125 bitString = "0" .. bitString
126 end
127
128 local wVrbls = commaSepVariables;
```

```
129 local wCommaSepRows = commaSepResultRows
130 for ii = 1,numberOfColumns
131 do
132 wVrbls = string.gsub(wVrbls , vrbls[ii], (string.sub(bitString ,ii,ii) == "1" ) and "+" or
           " –" )
133 wCommaSepRows = string.gsub(wCommaSepRows, vrbls[ii], (string.sub(bitString,ii,ii) ==
          "1" ) and "+" or "-" )
134 end
135
136 local aWVrbls = Split(string.gsub(string.gsub(wVrbls , "+", "true") ,"-", "false"), ",");
137
138 local aWCommaSepRows = Split(string.gsub(string.gsub(wCommaSepRows , "+", "true") ,"-", "
         false"), ",");
139
140 local row = "";
141
142 for c = 1,#(aWVrbls)
143 do
144 row = row .. printTruthValue(EvaluateFormula(aWVrbls[c]), displayTrue, displayFalse) ..
          " & ";
145 end
146
147 for c = 1,#(aWCommaSepRows)
148 do
149 row = row .. printTruthValue(EvaluateFormula(aWCommaSepRows[c]), displayTrue ,
          displayFalse) .. " & ";
150 end
151
152 row = string.sub(row, 1, #row - 2) .. "\\\\"
153
154 tableContent = tableContent .. "\n" .. row
155 end
156
157 tex.print(tableContent);
158 end
159
160 \end{luacode*}
161
162 \newcommand{\truthtable}[6]{
163 \luadirect{parse("#1", "\luaescapestring{#2}", "\luaescapestring{#3}", "\luaescapestring
        {#4}", "\luaescapestring{#5}" ,"\luaescapestring{#6}")}
164 }
165
166 \endinput
```